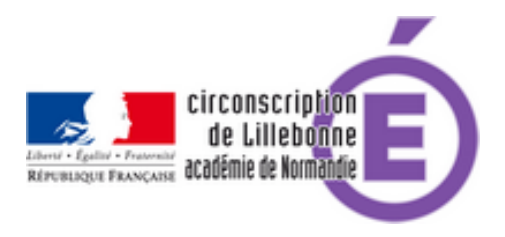

## **Programmer les SCIENCES 2019 2020**

- Cycles 2 et 3 - Questionner le monde / Sciences et technologie -

Date de mise en ligne : lundi 8 juillet 2019

**Copyright © Circonscription Éducation Nationale de Lillebonne - Tous droits**

**réservés**

## En pièces jointes

- **–** Des exemples de programmations proposées par le groupe maths et culture sciences de Grenoble
- **–** La démarche d'investigation en maternelle
- **–** La démarche d'investigation en cycle 2 (transposable en cycle 3)

## **Ressources :**

- **–** BEF (Bassin d'Education et de Formation)
- **–** La main à la pâte
- **–** [Projet de la main à la pâte](http://bef.spip.ac-rouen.fr/spip.php?article501) ESPRIT SCIENTIFIQUE ESPRIT CRITIQUE
- **–** [BSD \(Banque de](https://www.fondation-lamap.org/) Séquences Didactiques) CANOPE cycle 1 et cycle 3
- **–** Modules SCIENCES cycle 3
- **–** EDUSCOL Mettre en œuvre l'enseignement SCIENTIFIQUE